## 【**VoLTE**】 **VoLTE**

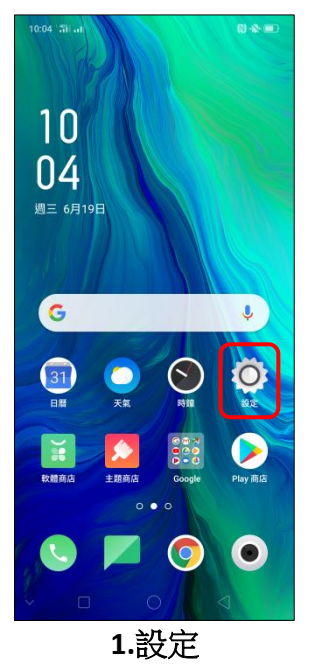

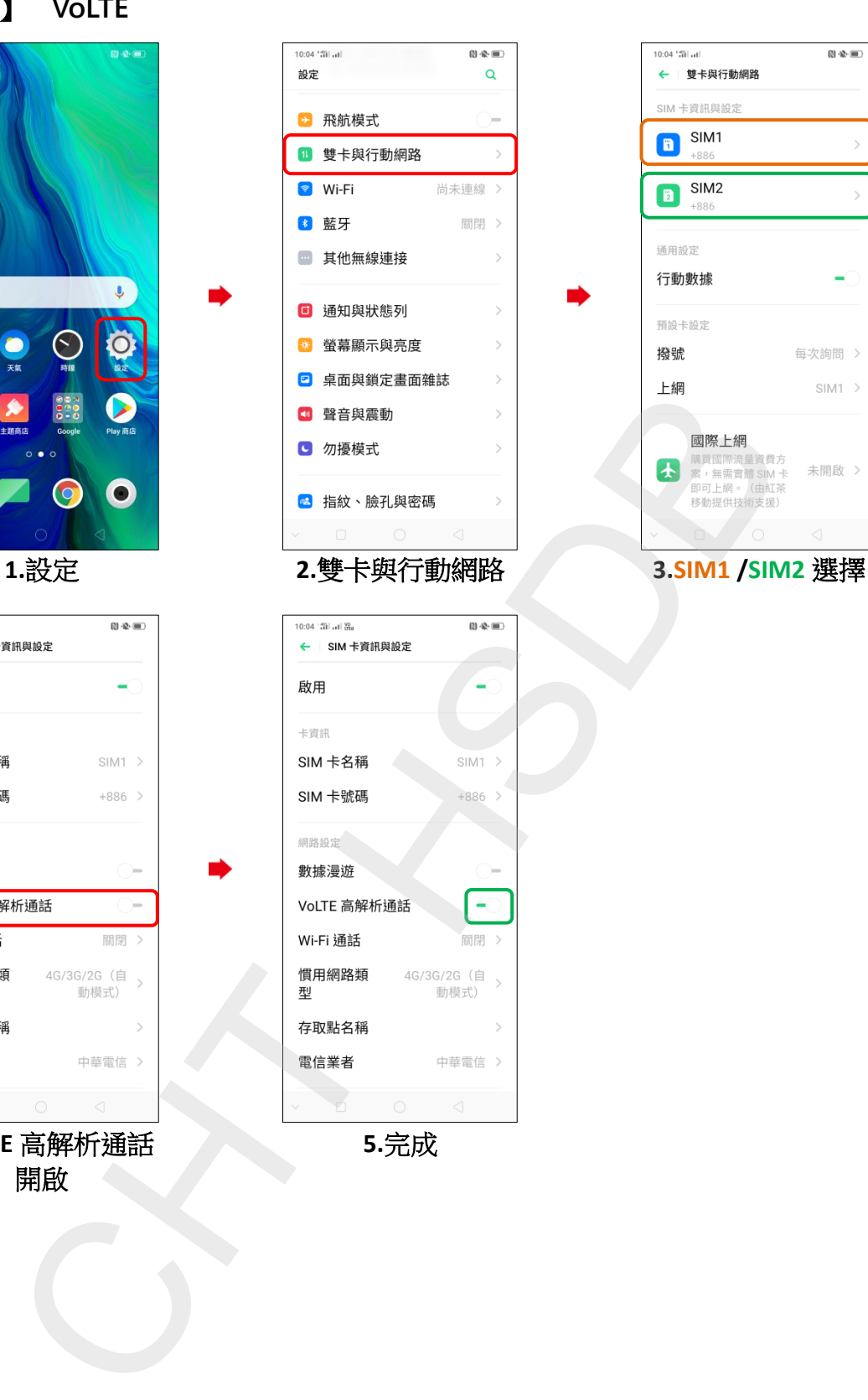

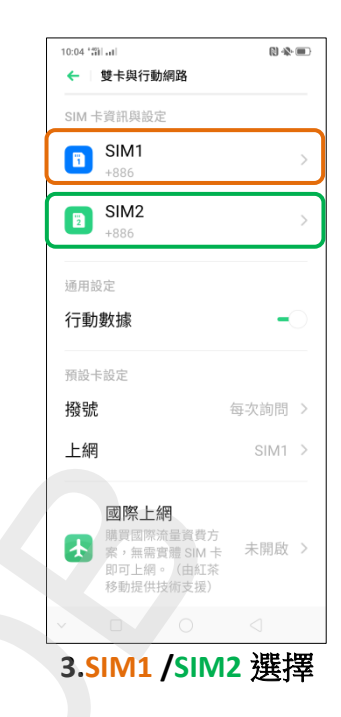

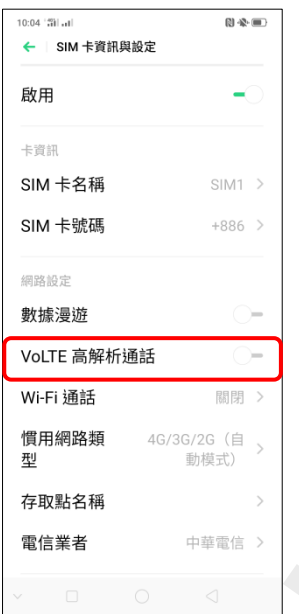

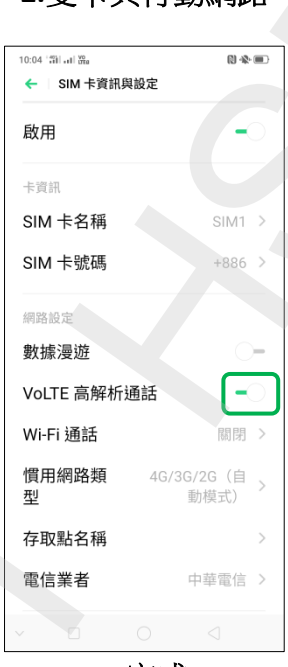

**5.**完成

**4.VoLTE** 高解析通話 開啟